Rozwiązanie równania ruchu pociągu metodą analityczną (obliczeniową) -robimy to dla przykładowego pociągu z wcześniejszych obliczeń z poprzednich lekcji:

Dla pociągu :

- składającego się z lokomotywy EU 07 i 10 wagonów osobych, 4 osiowych, na łożyskach tocznych o masie 50 ton każdy
- jadącego po torze na wzniesieniu o pochyleniu 2 [‰]
- jadącego po łuku toru o promieniu 2940 [m]
- dla prędkości jazdy co 5 [m/s] do 30 [m/s]
- $\theta = 0.9$
- $\bullet \quad \Psi = 0.3/(1+0.029^*v)$
- **η = 0,98**

:

- $N_s = 2000$  [kW]
- $G_N = 800 000 N$
- 1) Znajdujemy wzór na siłę przyspieszajacą pociąg
	- $F_p = F_{OG} W$  (w zakresie prędkości od 0 do  $v_{gr}$ ) lub  $F_p = F_{ON} W$  (w zakresie prędkości od  $v_{gr}$  do  $v_{max}$ )
	- właśnie po to liczy się v<sub>gr</sub> żeby właściwie policzyć F<sub>p</sub>
	- $\bullet$   $F_p = F_{OG} W$
	- $F_p = \frac{2}{1+}$  $\frac{216000}{1+0.029*v}$  - 20,42\* v<sup>2</sup> + 307,4\*v + 24610
	- $\bullet$   $F_p = F_{ON} W$
	- $F_p = \frac{1}{2}$  $\frac{0000}{v}$  – 20,42\*  $v^2$  + 307,4\*v + 24610
- 2) Obliczamy wartość  $F_p$  dla v równego co 2 [m/s] do v $_{\text{maxE}}$

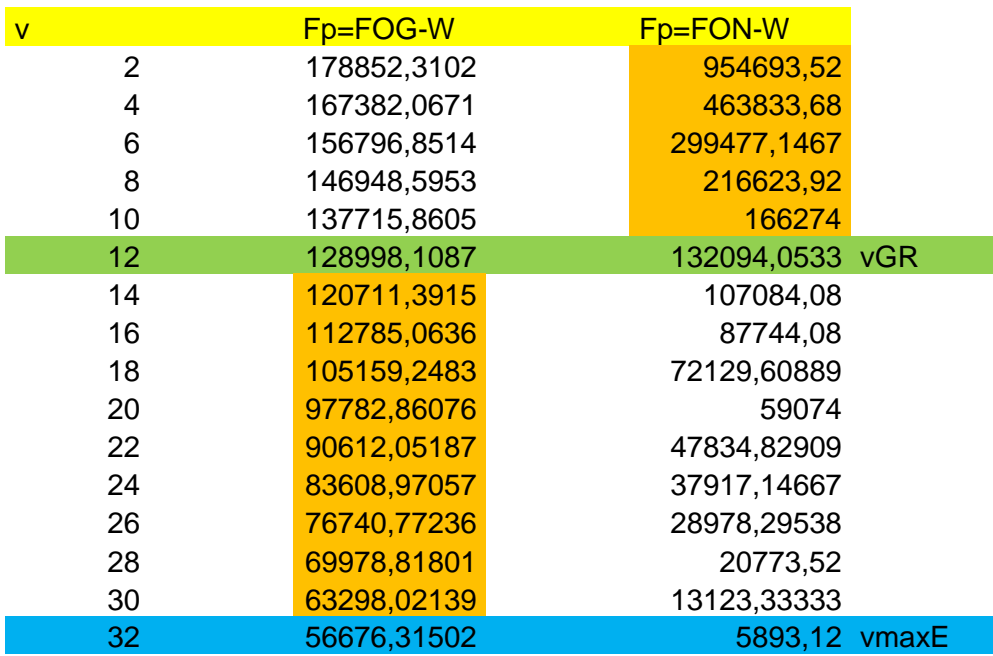

- 3) Obliczamy f<sub>p</sub> dla tego zakresu prędkości
	- $f_p = F_p/G_p$  [N/kN]  $F_p$  siła przyspieszająca,  $G_p$  ciężar pociągu

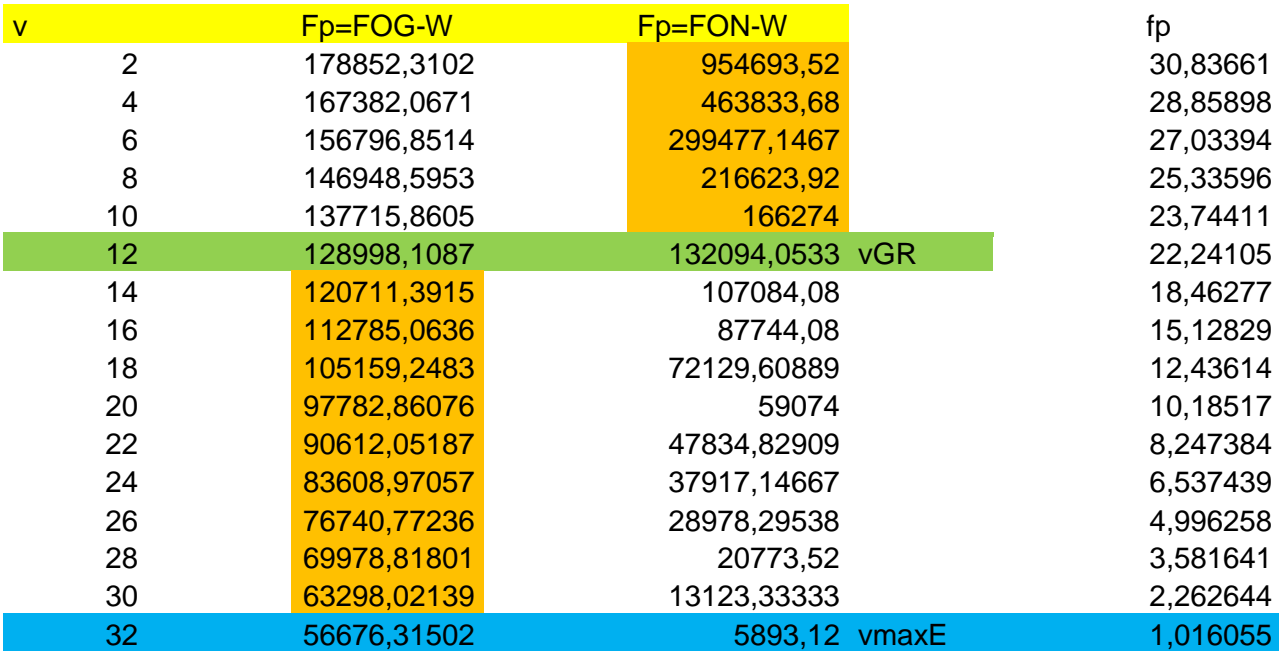

- 4) Obliczamy drogę i czas jakie pociąg przebył od momentu ruszenia z miejsca do momentu osiągnięcia V<sub>maxE</sub> na podstawie poznanych wcześniej wzorów:
	- $t_{0-z} = \int_{0}^{v_z} \Phi(v) dv = \Delta v \left( \frac{\Phi}{v_z} \right)$  $\frac{\Phi_0}{2} + \Phi_1 + \Phi_2 + \dots + \Phi_{z-1} + \frac{\Phi}{2}$  $v_z$ <sub>2</sub>  $\Phi(v)$ dv =  $\Delta v \left( \frac{\Phi_0}{2} + \Phi_1 + \Phi_2 + \dots + \Phi_{z-1} + \frac{\Phi_0}{2} \right)$  $\boldsymbol{v}$

• 
$$
s_{0-z} = \int_{v_0}^{v_z} \Psi(v) dv = \Delta v \left( \frac{\Psi_0}{2} + \Psi_1 + \Psi_2 + \dots + \Psi_{z-1} + \frac{\Phi_0}{2} \right)
$$

• 
$$
\Phi(v) = \frac{1000 * \gamma_z}{g} * \frac{1}{f_p}
$$
,  $\Psi(v) = \Phi(v) * v$ ,  $\Psi(v) = \frac{1000 * \gamma_z}{g} * \frac{v}{f_p}$ 

- 5) Obliczamy czas:
	- $\gamma_z$  przyjmujemy równy 1,04 dla naszego pociągu, g przyjmujemy równe 10 [m/s<sup>2</sup>]
	- obliczamy funkcję  $Φ(v) = \frac{1000 * γ_z}{g} * \frac{1}{f_r}$  $\frac{1}{f_n} = \frac{1}{f_n}$  $\frac{00*\gamma_Z}{10}*\frac{1}{f_t}$  $\frac{1}{f_n} = \frac{1}{f_n}$  $\frac{1}{f_n} = \frac{1}{f_n}$ f.
	- $\bullet$  obliczamy Φ(v) co 2 [m/s] do prędkości  $V_{\text{maxE}}$

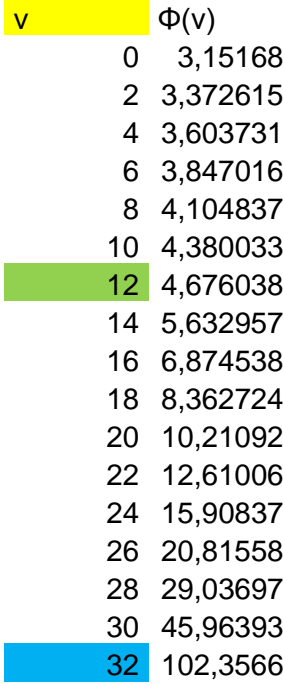

obliczamy czas jazdy od momentu ruszenia z miejsca

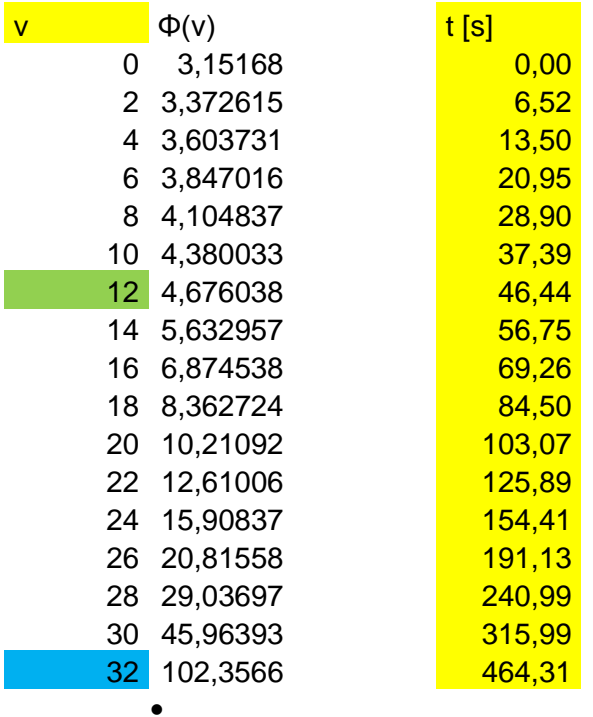

- 6) Obliczamy drogę:
	- obliczamy funkcję Ψ(v)= Φ(v)\*v, Ψ (v)=  $\frac{1000*V_Z}{g} * \frac{v}{f_I}$ f
	- $\Psi(v) = \frac{104}{f_1}$
	- obliczamy Ψ(v) co 2 [m/s] do prędkości V<sub>maxE</sub>

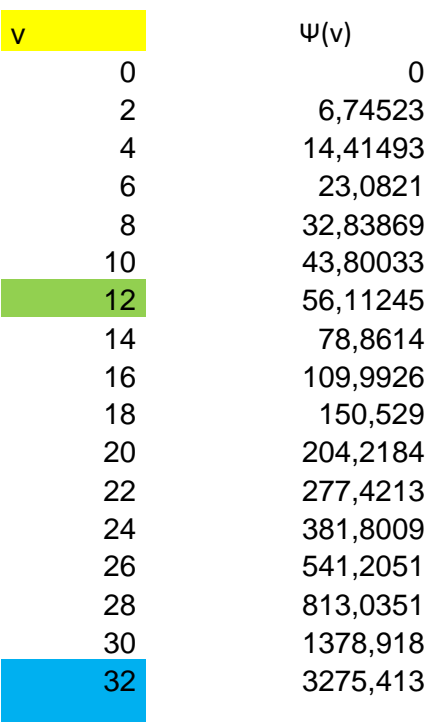

obliczamy drogę przebytą przez pociąg od momentu ruszenia z miejsca

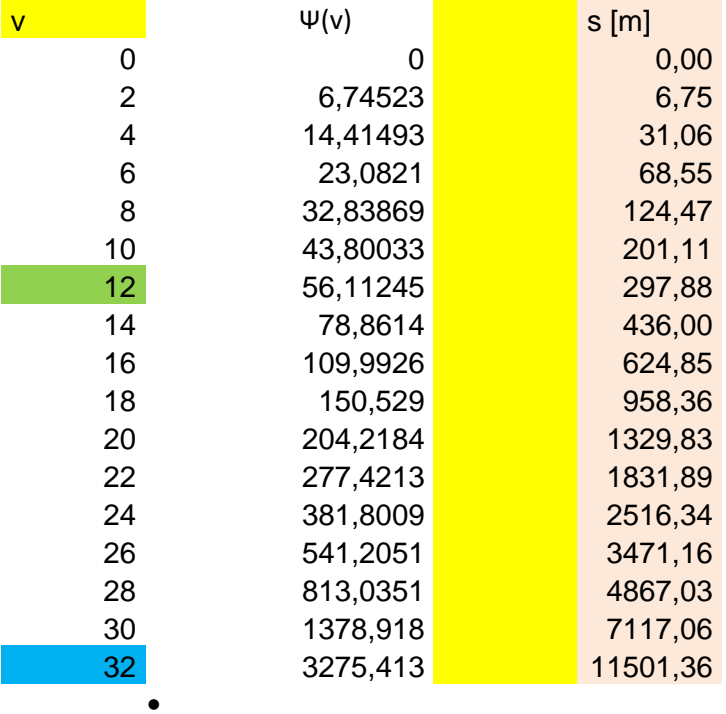

- 7) Wniosek pociąg od momentu ruszenia z miejsca do momentu osiągnięcia prędkości maksymalnej eksploatacyjnej przejechał 11 501,36 [m] w czasie 464,31 [s]
- 8) Z obliczeń widać jakie drogi w jakim czasie pociąg przebywał co 2 [m/s], np.  $V_{gr}$  osiągnął po przejechaniu 297,88 [m] w czasie 46,44 [s]

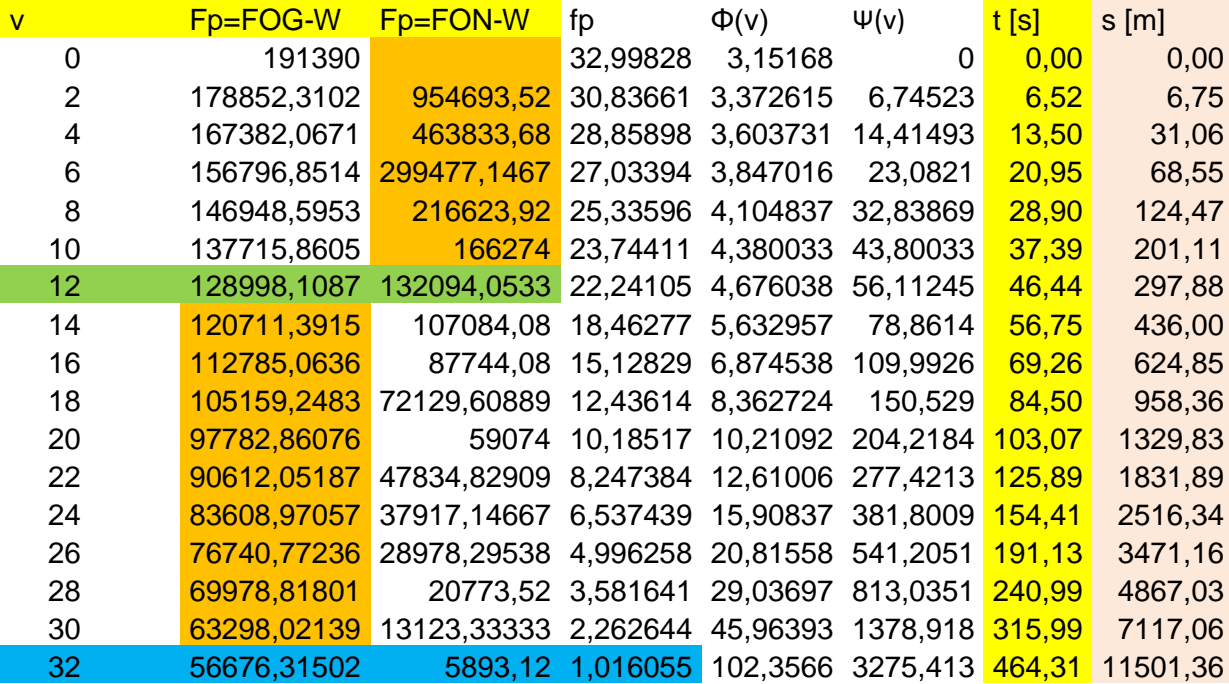